## مشعــــل های مازوت سوز گرم ایران

# گرصریران

#### سری مشعلهای نیروگاهی

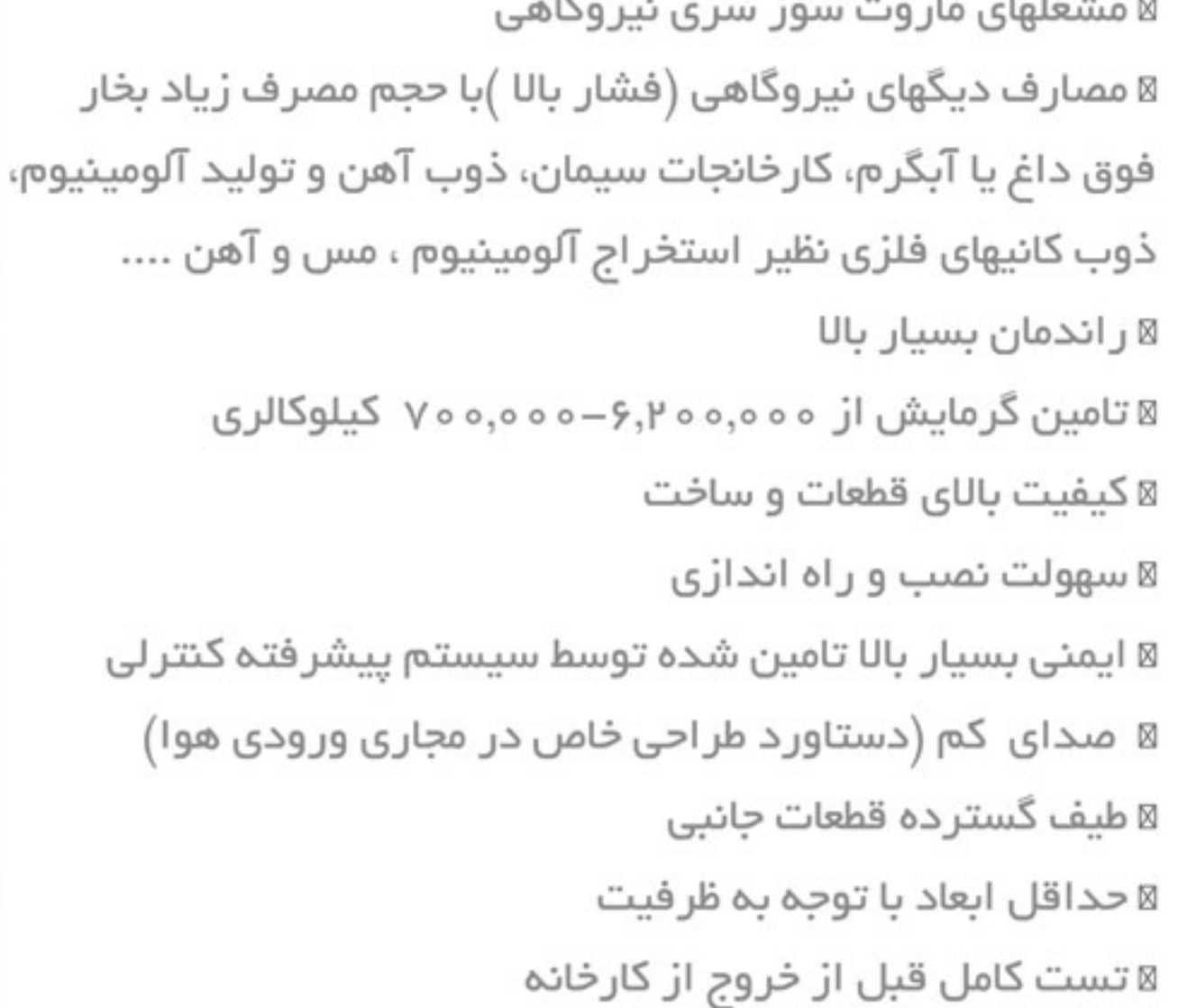

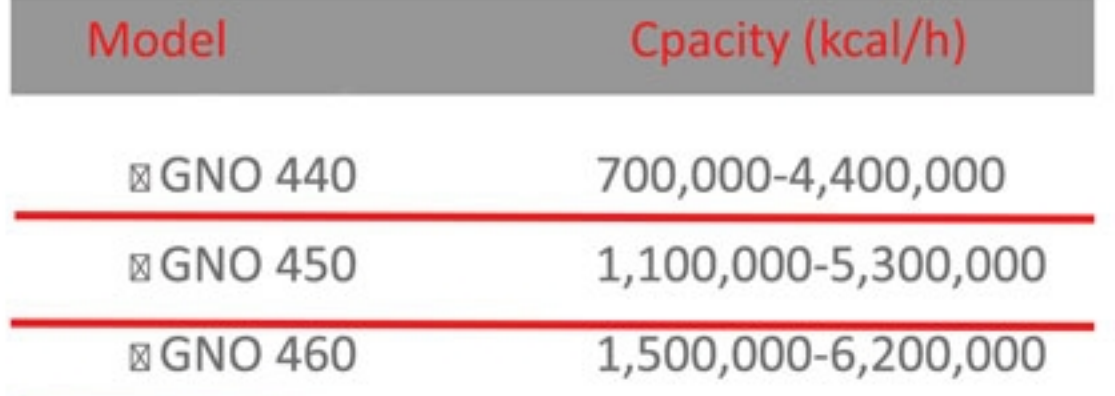

تترربه تربليتون واستنشء تقسونوليسترلن

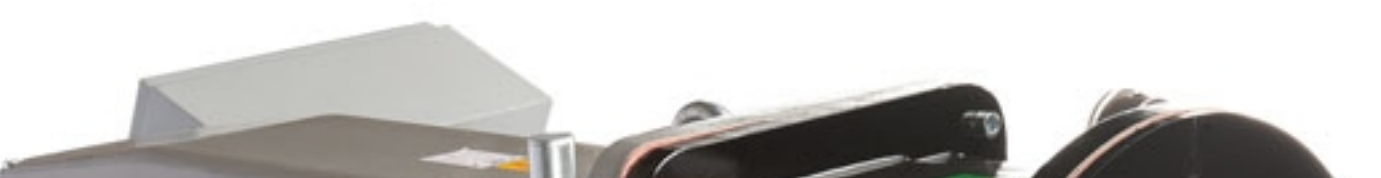

از آنجا که شرکت به طور مداوم در حال بهبود تولیدات میباشد لذا حق تغییر اطلاعات فنی، تجهیزات، لوازم جانبی

#### از سوی شرکت محفوظ میباشد

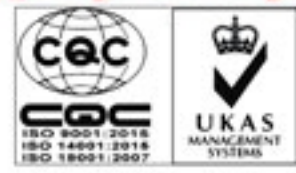

GARMIRAN MANUFACURING GROUP

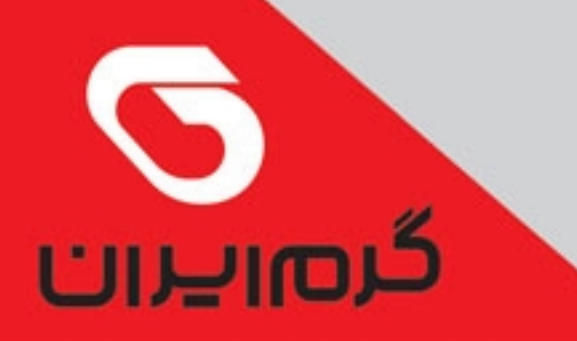

مشعــــل های مازوت سوز گرم ایران

⊠ ابعاد ظاهری

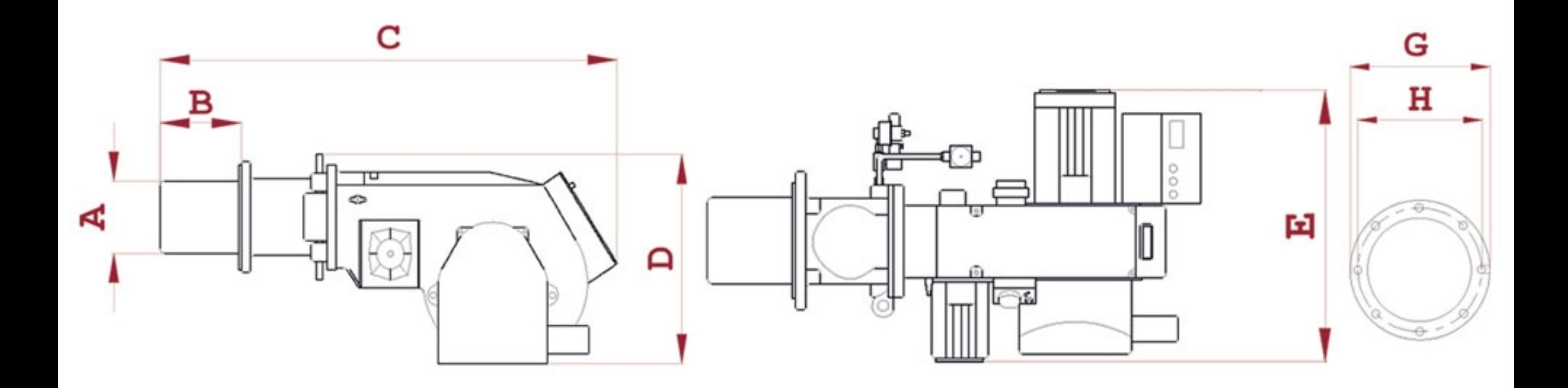

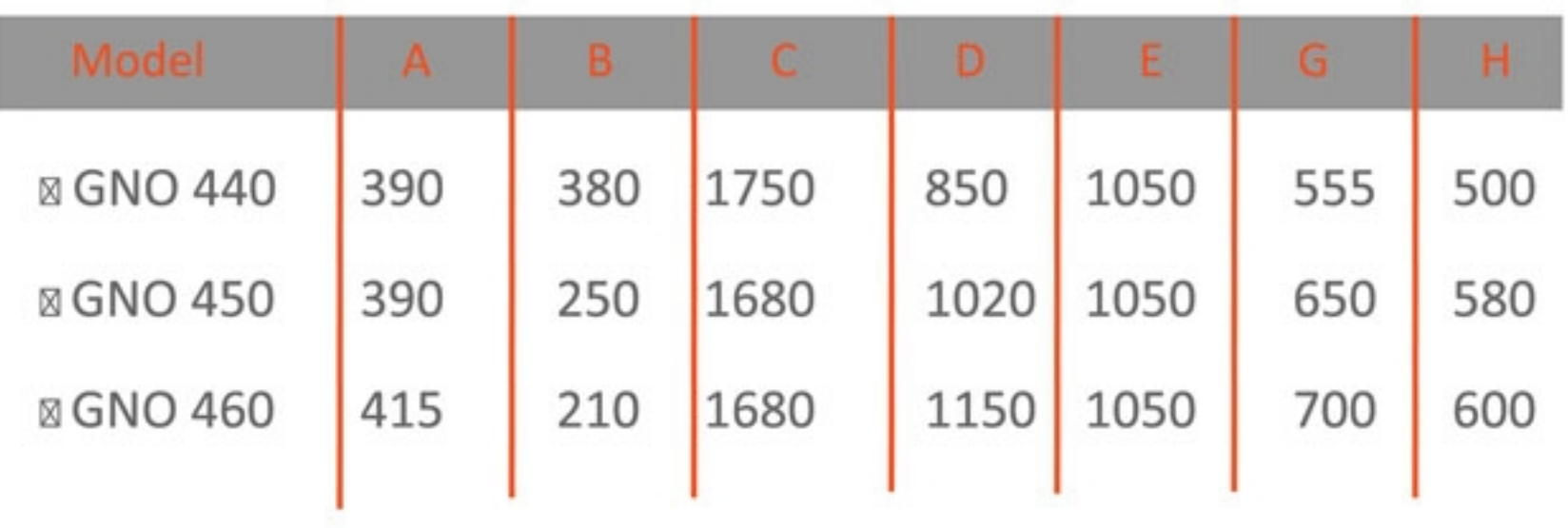

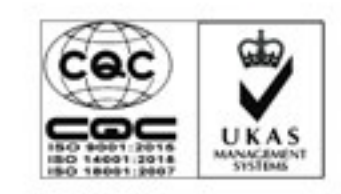

تقررت تربليتون واستنشئ تقسنرمر ليسترلون

GARMIRAN MANUFACURING GROUP

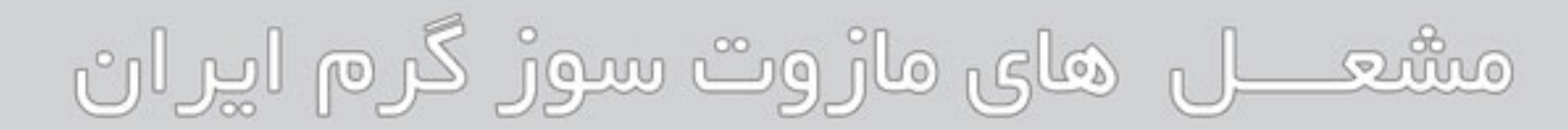

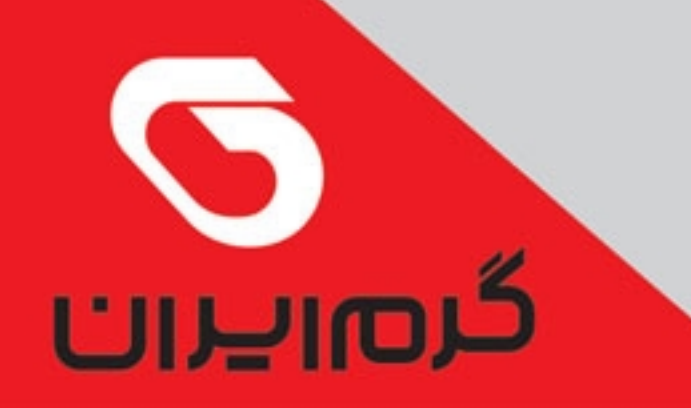

### سری مشعلهای نیروگاهی

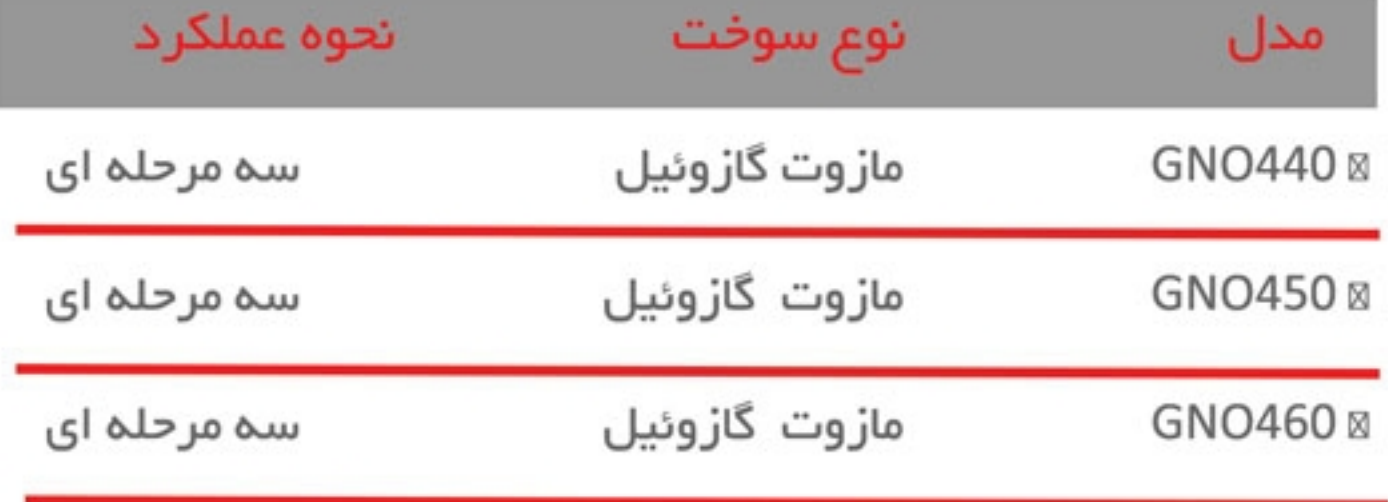

#### ⊠ مشخصات فنی

القرود تربليس واستنشء تقسوم ليسترلن

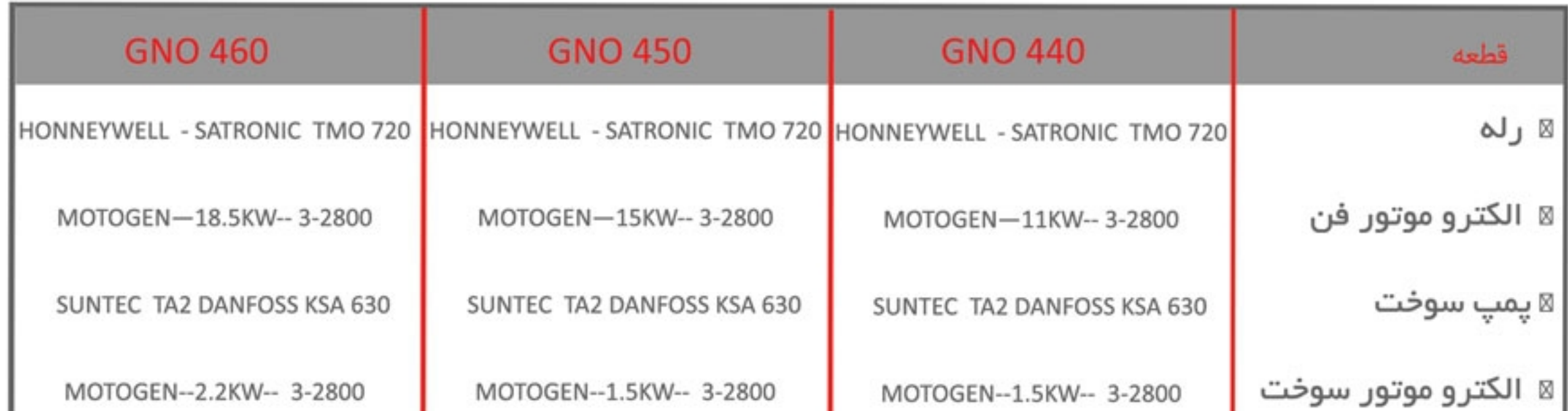

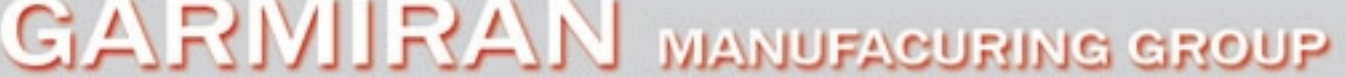

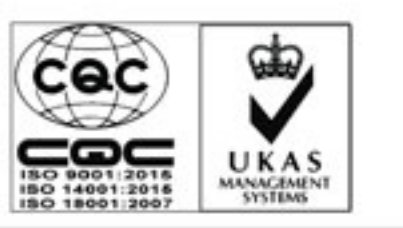

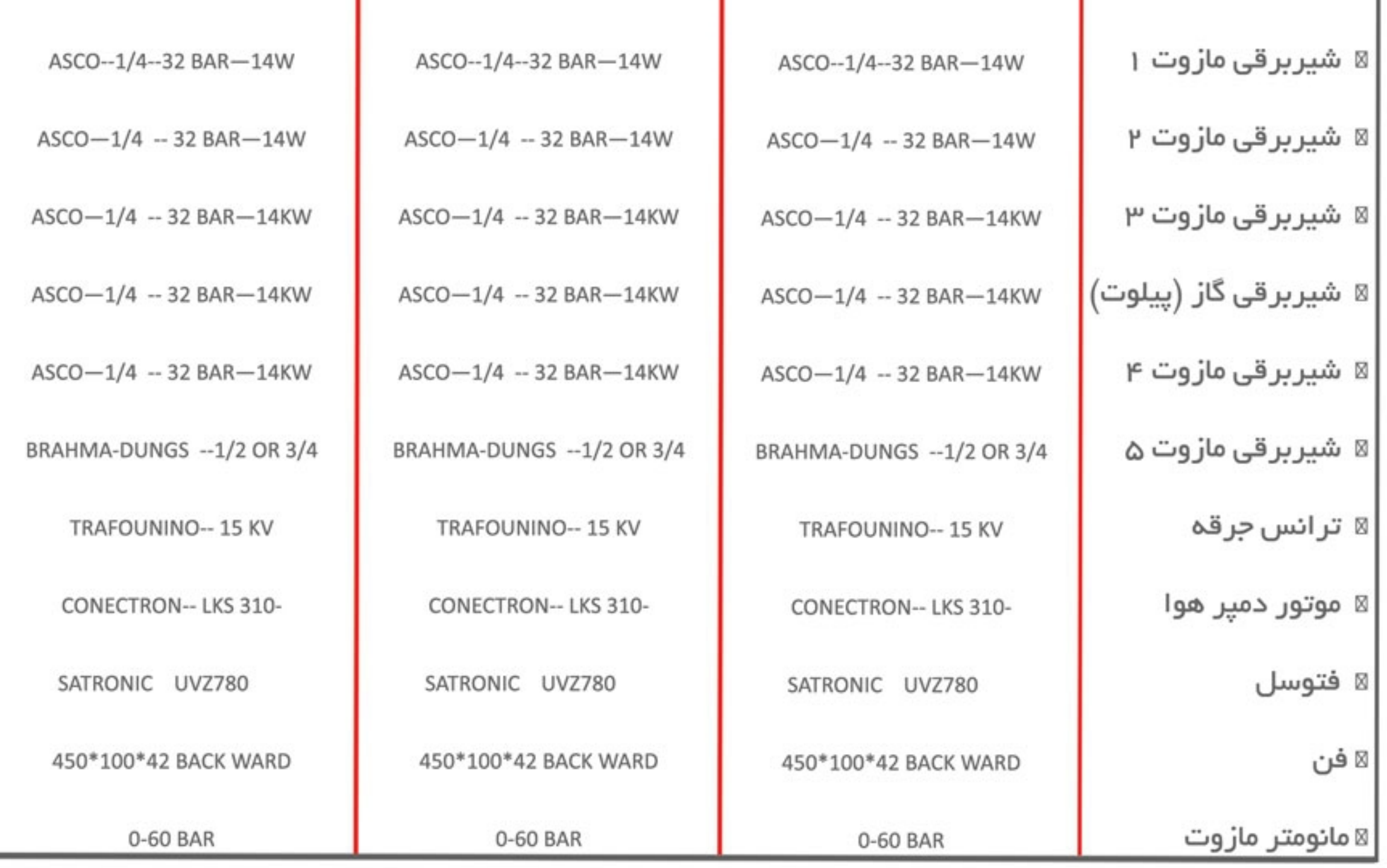

**TECHNICAL INFORMATION** 

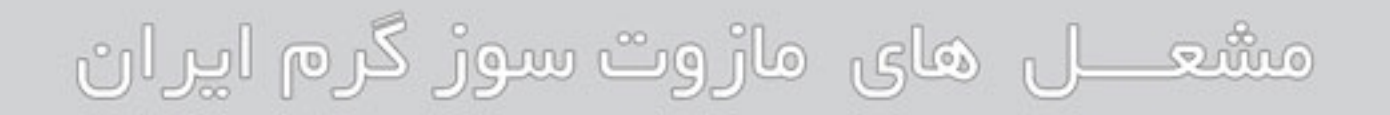

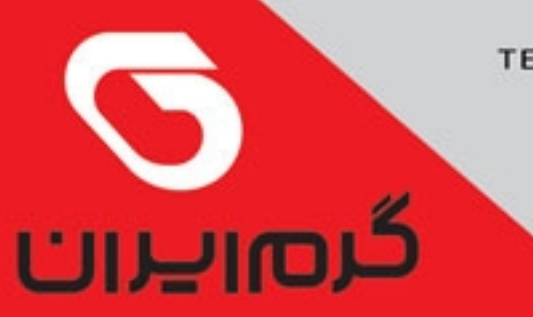

#### سری مشعلهای نیروگاهی

#### ▼خط سوخت

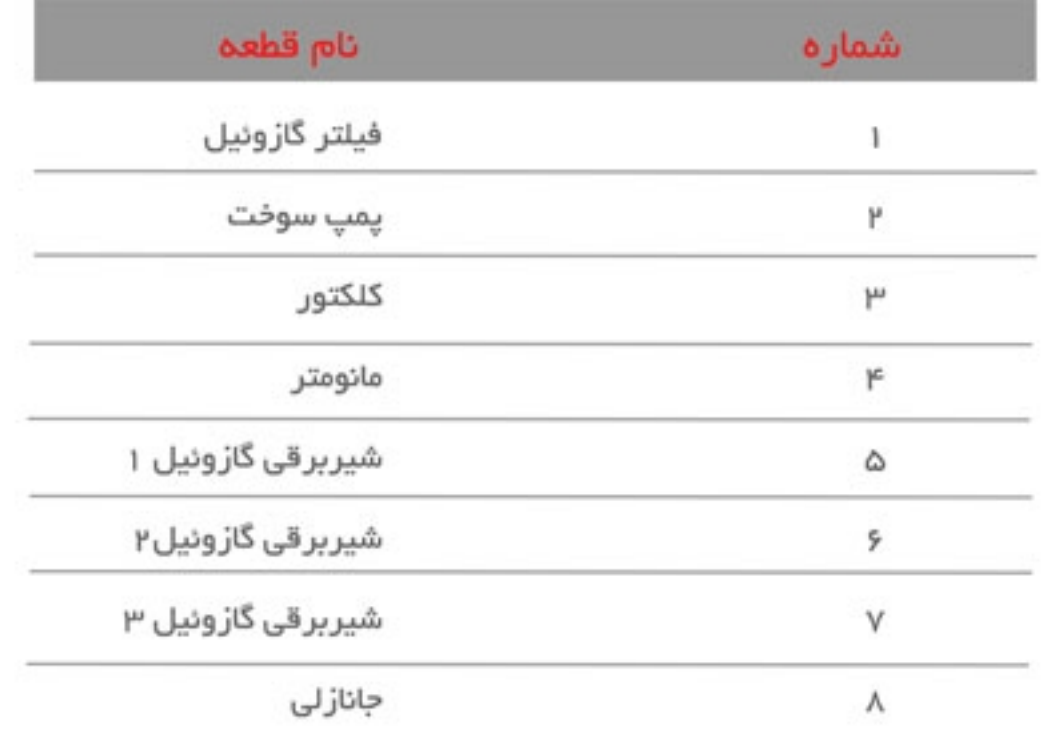

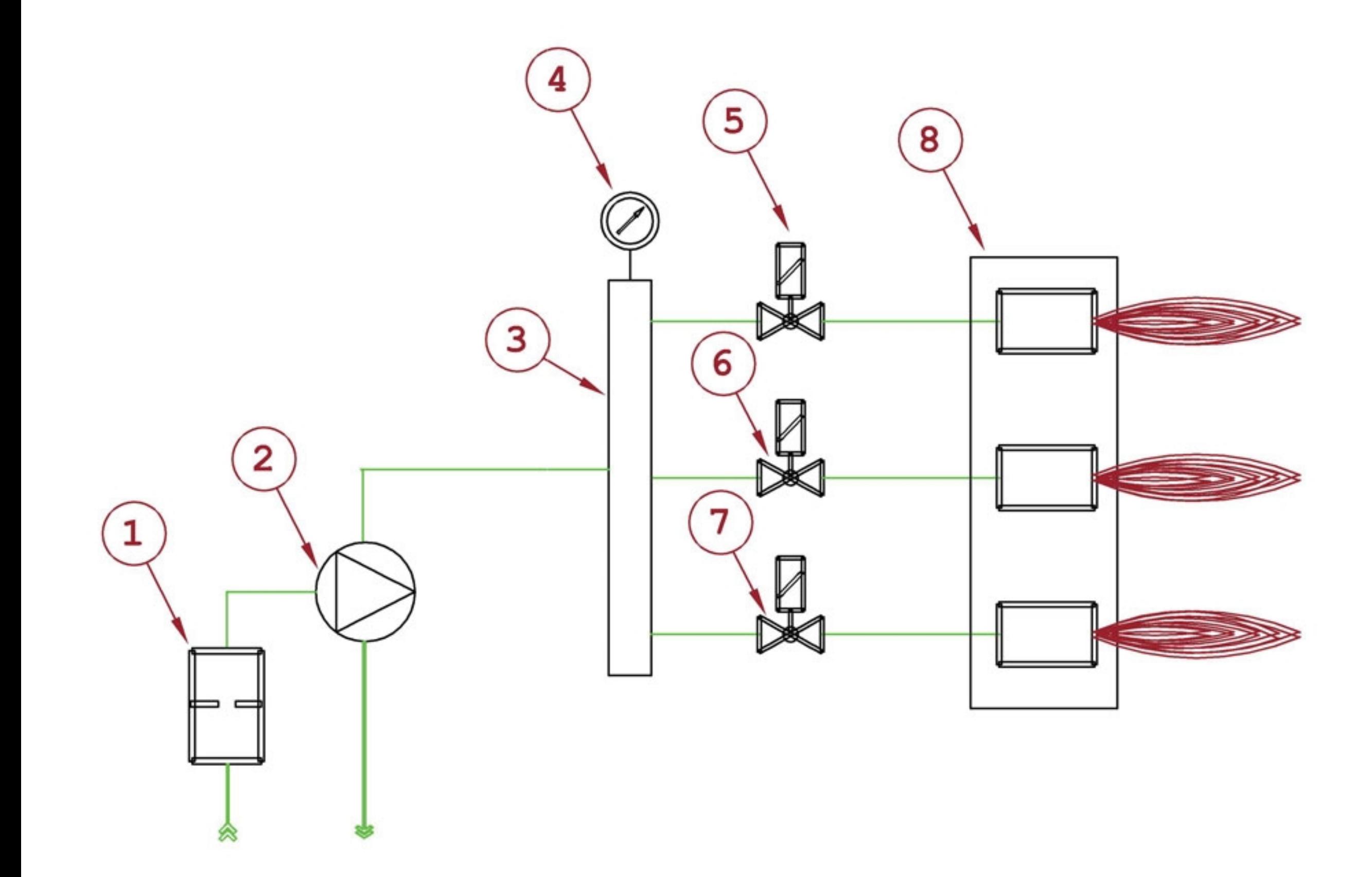

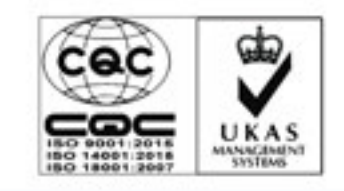

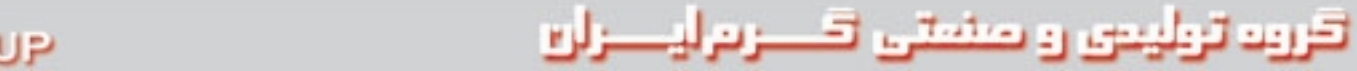

**GARIVIIRAN MANUFACURING GROUP** 

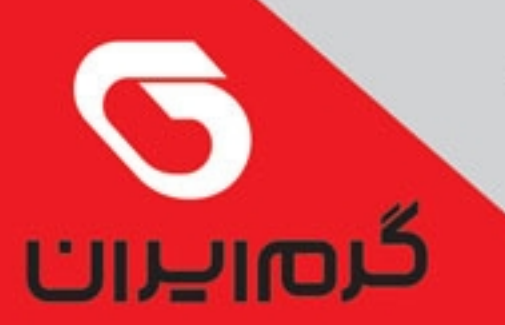

## مشعـــل های مازوت سوز گرم ایران

سری مشعلهای نیروگاهی

#### ⊠نمودار سیم کشی

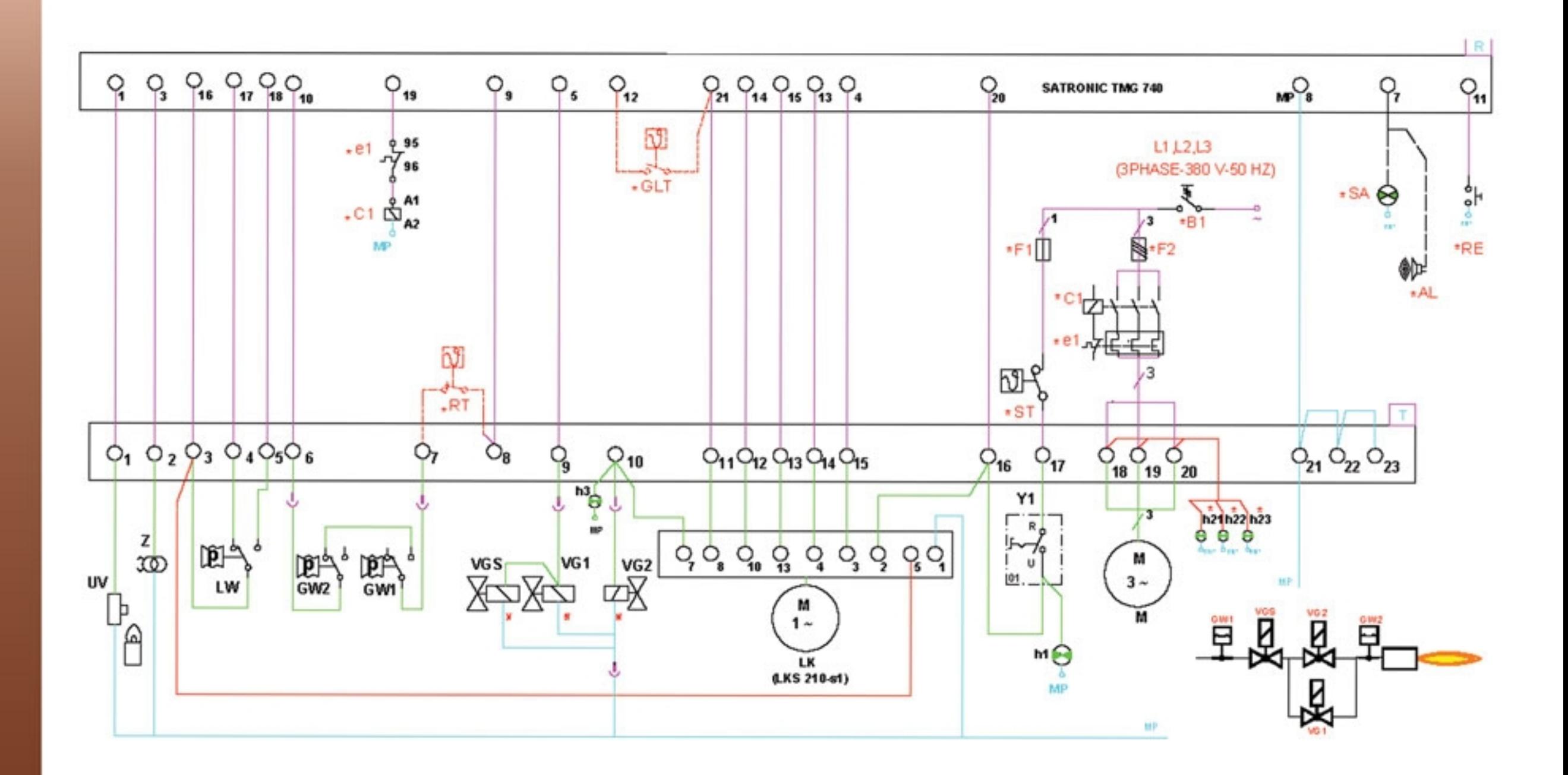

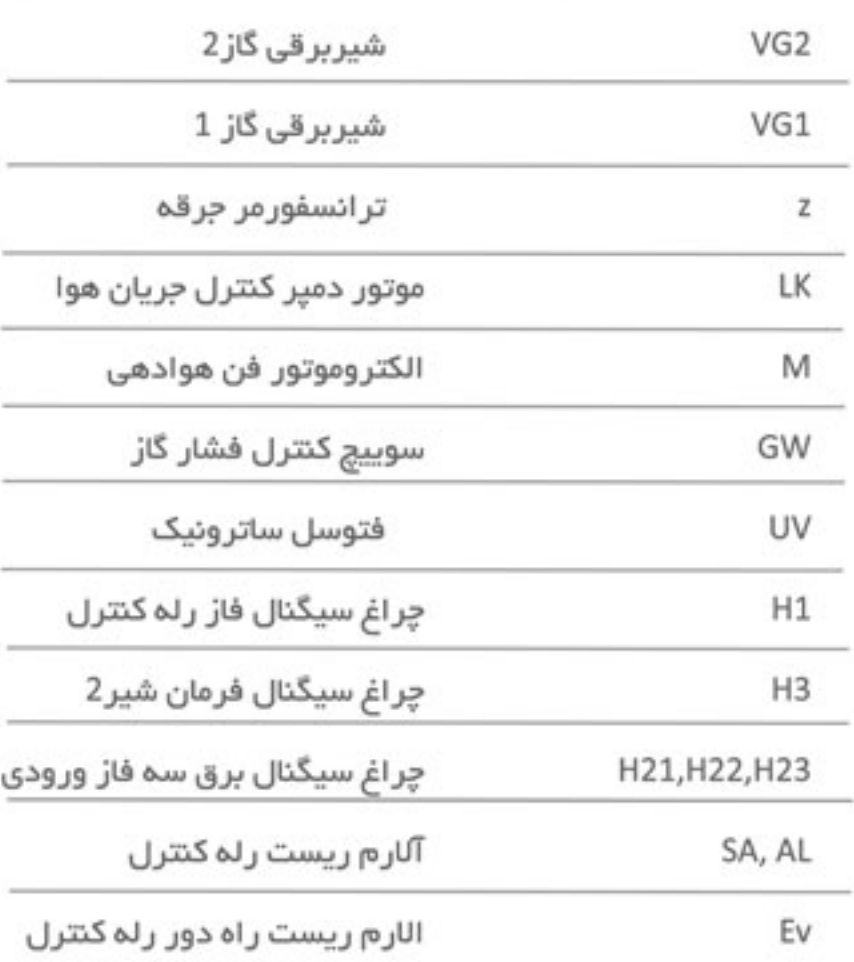

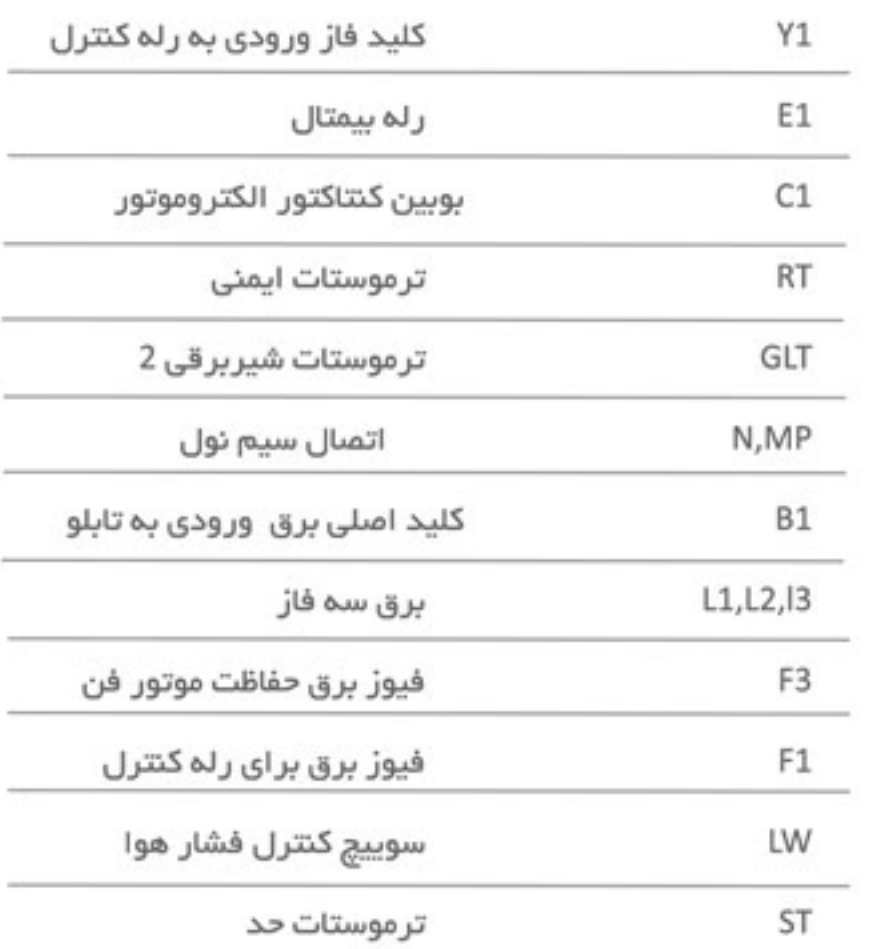

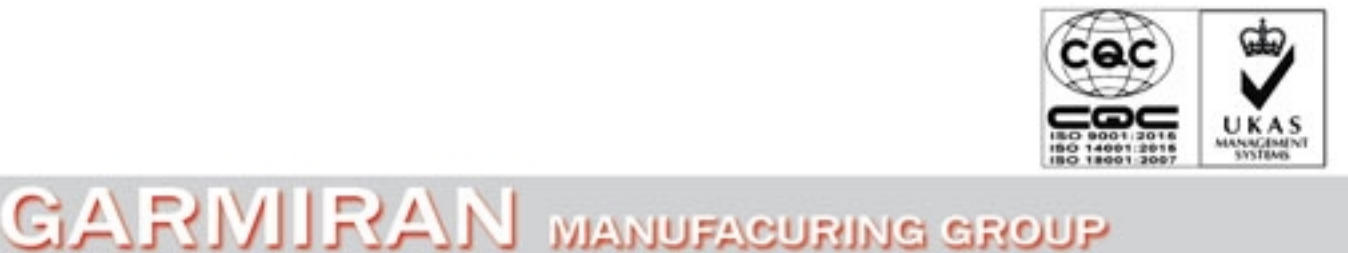

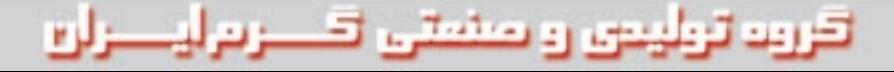